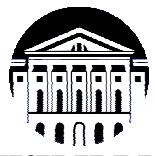

## **МИНИСТЕРСТВО НАУКИ И ВЫСШЕГО ОБРАЗОВАНИЯ РОССИЙСКОЙ ФЕДЕРАЦИИ**

федеральное государственное бюджетное образовательное учреждение

высшего образования

# **«ИРКУТСКИЙ ГОСУДАРСТВЕННЫЙ УНИВЕРСИТЕТ» (ФГБОУ ВО «ИГУ»)**

Институт математики и информационных технологий Кафедра алгебраических и информационных систем

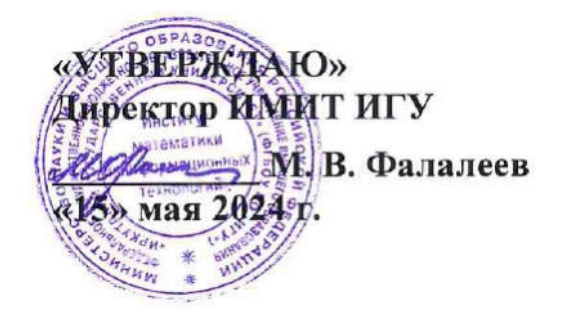

# **Рабочая программа дисциплины (модуля)**

# **Б1.В.ДВ.01.02 Веб-программирование на стороне клиента**

Направление подготовки 09.03.03 Прикладная информатика

Направленность (профиль) подготовки Проектирование и разработка информационных систем

Квалификация выпускника бакалавр

Форма обучения очная

## 1. **ЦЕЛИ И ЗАДАЧИ ДИСЦИПЛИНЫ**

## **Цель**

Ознакомить студентов с современными средствами разработки клиентской части вебприложений, сформировать практические умения и навыки проектирования и создания пользовательского интерфейса веб-приложений.

## **Задачи**:

- − изучение методов и средств проектирования клиентской части веб-приложений;
- − освоение технологий разработки веб-приложений;
- − формирование практических навыков применения современных средств для разработки пользовательского интерфейса веб-приложения.

## 2. **МЕСТО ДИСЦИПЛИНЫ В СТРУКТУРЕ ОПОП ВО**

2.1. Учебная дисциплина (модуль) относится к части программы, формируемой участниками образовательных отношений, и изучается на третьем курсе.

2.2. Для изучения данной учебной дисциплины (модуля) необходимы знания, умения и навыки, сформированные дисциплинами: Веб-технологии, Базы данных, Разработка вебприложений.

2.3. Перечень последующих учебных дисциплин, для которых необходимы знания, умения и навыки, формируемые данной учебной дисциплиной: Научно-исследовательская работа, Производственная практика.

## 3. **ТРЕБОВАНИЯ К РЕЗУЛЬТАТАМ ОСВОЕНИЯ ДИСЦИПЛИНЫ**

Процесс освоения дисциплины направлен на формирование компетенций (элементов следующих компетенций) в соответствии с ФГОС ВО по соответствующему направлению подготовки.

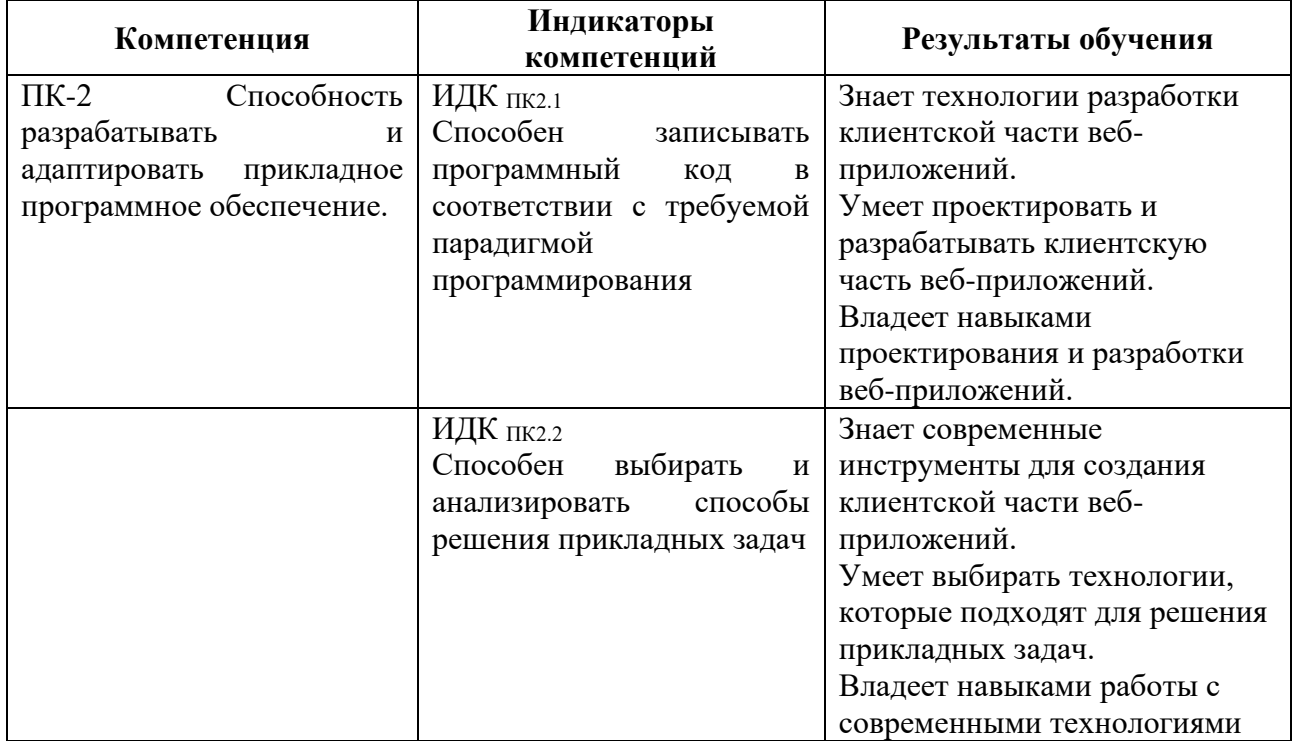

#### **Перечень планируемых результатов обучения по дисциплине (модулю), соотнесенных с индикаторами достижения компетенций**

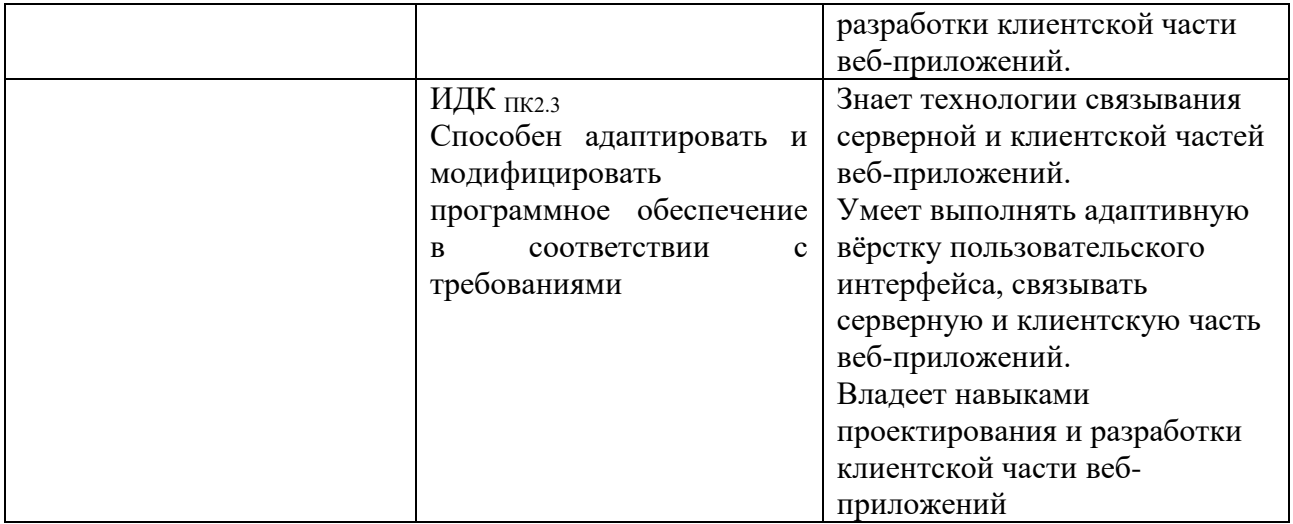

## 4. **СОДЕРЖАНИЕ И СТРУКТУРА ДИСЦИПЛИНЫ**

Объем дисциплины составляет 2 зачетных единиц, 72 часа, практическая подготовка 36 часов. Форма промежуточной аттестации: 6 семестр - зачет.

## **4.1. СОДЕРЖАНИЕ ДИСЦИПЛИНЫ, СТРУКТУРИРОВАННОЕ ПО ТЕМАМ, C УКАЗАНИЕМ ВИДОВ УЧЕБНЫХ ЗАНЯТИЙ И ОТВЕДЕННОГО НА НИХ КОЛИЧЕСТВА АКАДЕМИЧЕСКИХ ЧАСОВ**

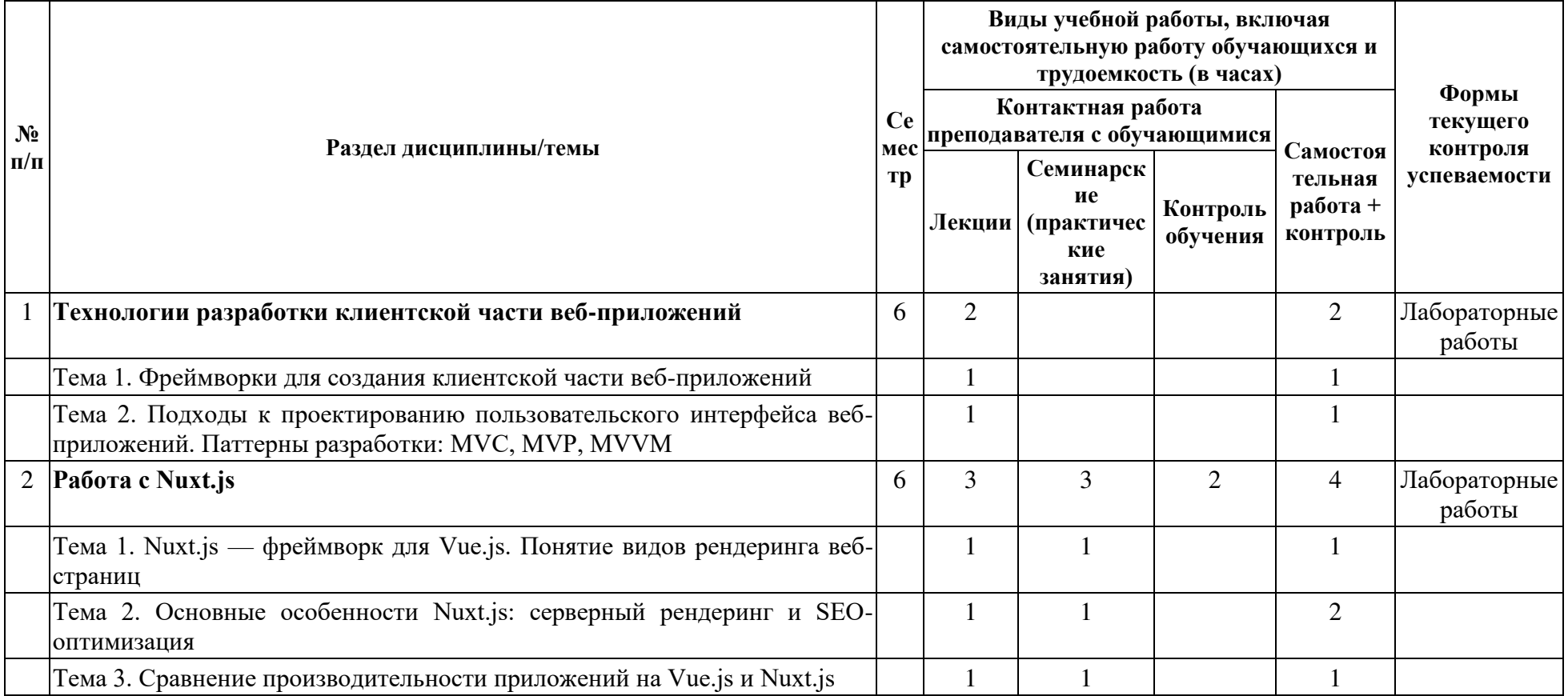

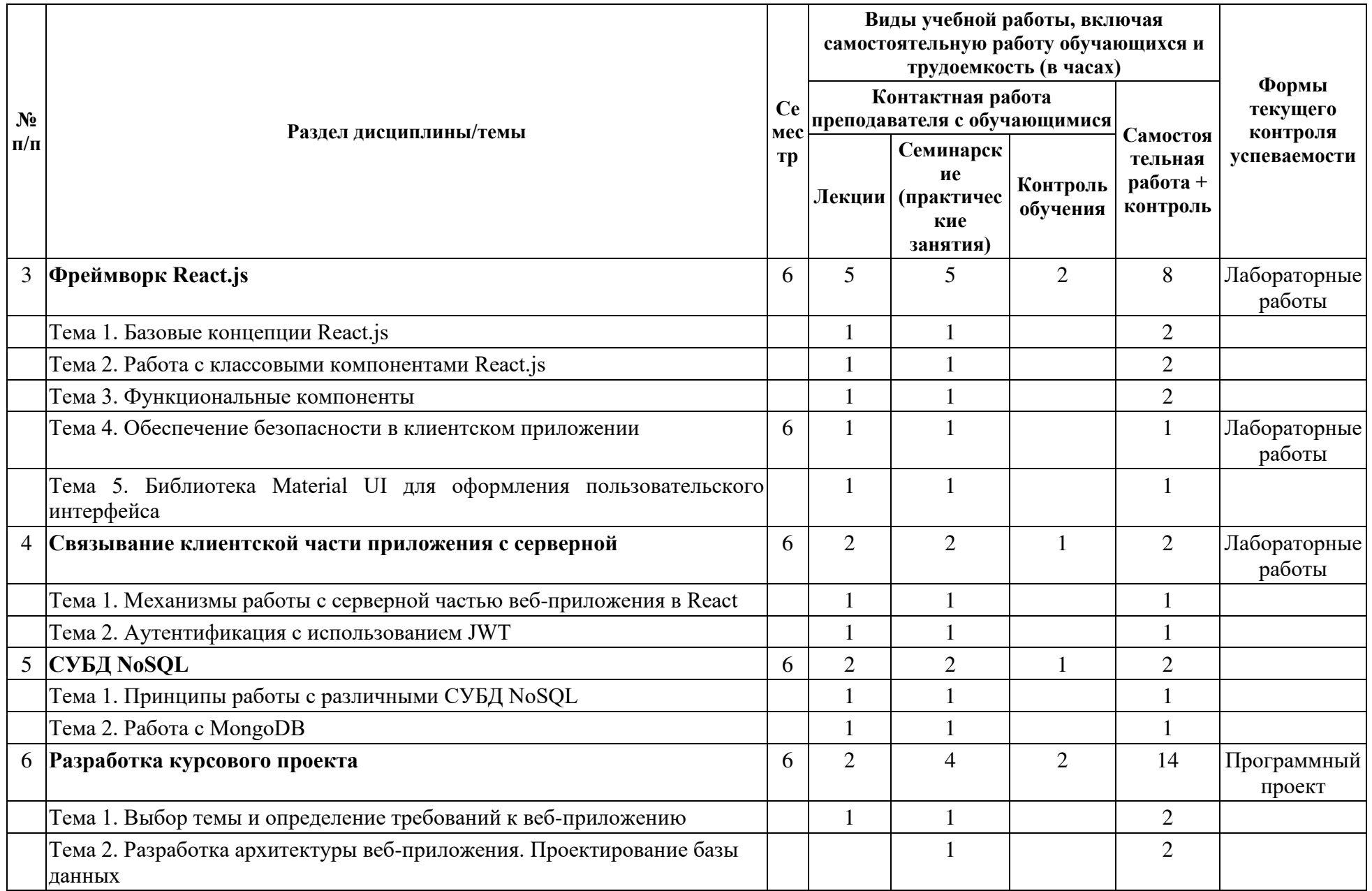

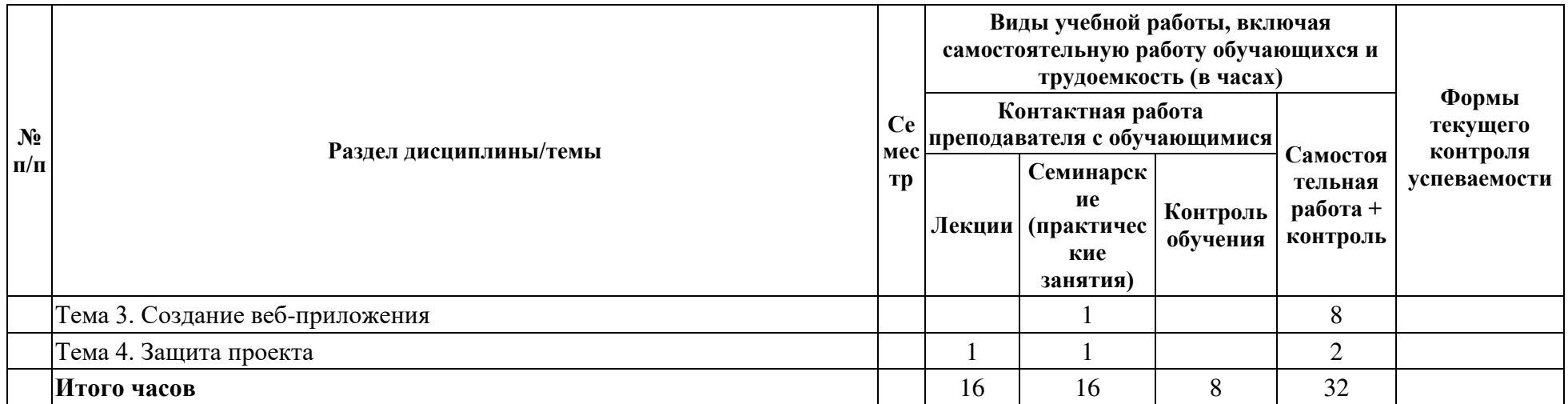

## **4.2. ПЛАН ВНЕАУДИТОРНОЙ САМОСТОЯТЕЛЬНОЙ РАБОТЫ ОБУЧАЮЩИХСЯ ПО ДИСЦИПЛИНЕ**

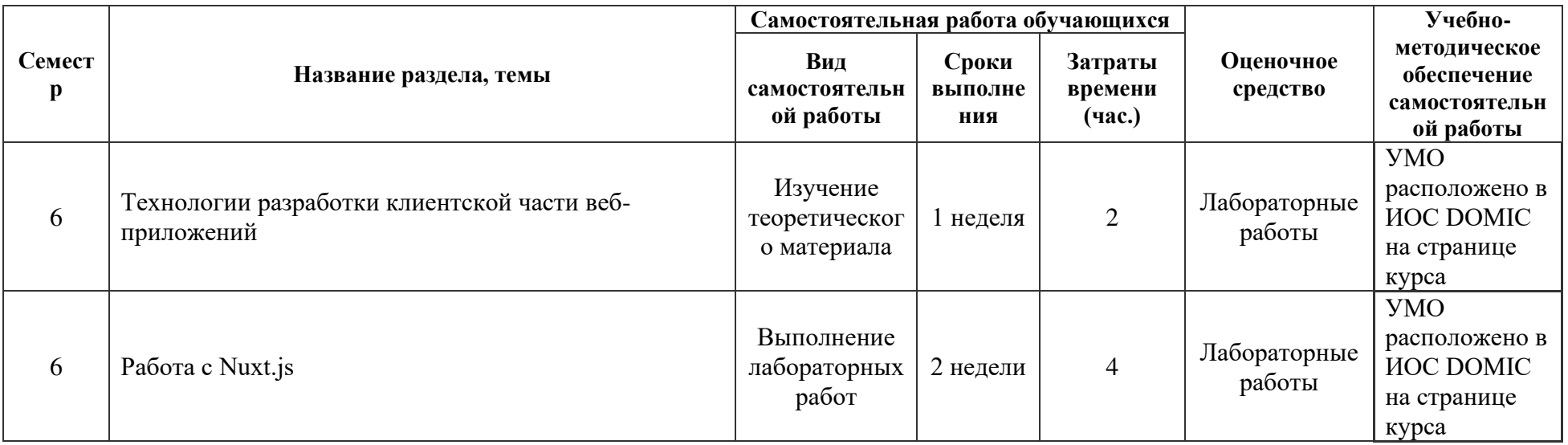

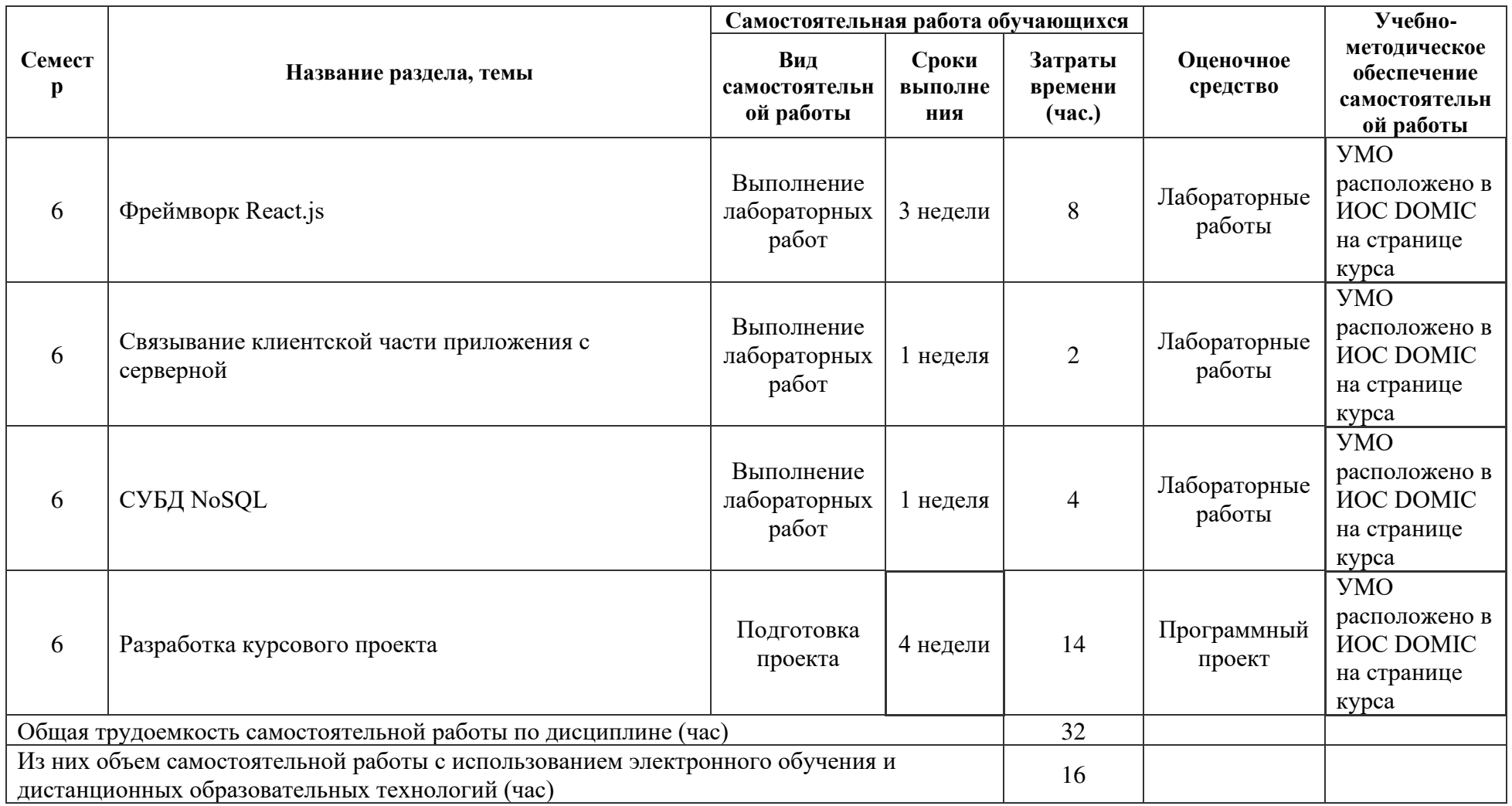

## **4.3. CОДЕРЖАНИЕ УЧЕБНОГО МАТЕРИАЛА**

## **1. Технологии разработки клиентской части веб-приложений.**

Тема 1. Фреймворки для создания клиентской части веб-приложений (разработка frontend).

Тема 2. Подходы к проектированию пользовательского интерфейса веб-приложений. Паттерны разработки: MVC, MVP, MVVM.

## **2. Работа с Nuxt.js.**

Тема 1. Nuxt.js — фреймворк для Vue.js. Понятие видов рендеринга веб-страниц.

Тема 2. Основные особенности Nuxt.js: серверный рендеринг и SEO-оптимизация. Жизненный цикл компонентов. Отслеживание состояния компонентов.

Тема 3. Сравнение производительности приложений на Vue.js и Nuxt.js.

## **3. Фреймворк React.js.**

Тема 1. Базовые концепции React.js. Компоненты и элементы в React. Знакомство с синтаксисом JSX.

Тема 2. Работа с классовыми компонентами React. Управление состоянием компонента. Методы в классовых компонентах. Работа с коллекциями значений. Работа с формами.

Тема 3. Функциональные компоненты. Необходимость использования функциональных компонентов. Процесс перехода с классовых компонентов на функциональные.

Тема 4. Обеспечение безопасности в клиентском приложении. Регистрация пользователя и хранения данных для авторизации в локальном хранилище.

Тема 5. Библиотека Material UI для оформления пользовательского интерфейса. Сравнение с фреймворком Bootstrap.

## **4. Связывание клиентской части приложения с серверной.**

Тема 1. Механизмы работы с серверной частью веб-приложения в React. Отправки и получение данных на сторону сервера. Тема 2. Аутентификация с использованием JWT.

## **5. СУБД NoSQL.**

Тема 1. Принципы работы с различными СУБД NoSQL.

Тема 2. Работа с MongoDB. Определение базы данных стандартными средствами MongoDB. Определение базы данных при помощи ORM Mongoose. Работа с коллекциями. Разработка обработчиков для обновления и удаления.

#### **6. Разработка проекта.**

Тема 1. Выбор темы и определение требований к веб-приложению.

Тема 2. Разработка архитектуры веб-приложения. Проектирование базы данных.

Тема 3. Создание веб-приложения.

Тема 4. Защита проекта.

## **4.3.1. Перечень семинарских, практических занятий и лабораторных работ**

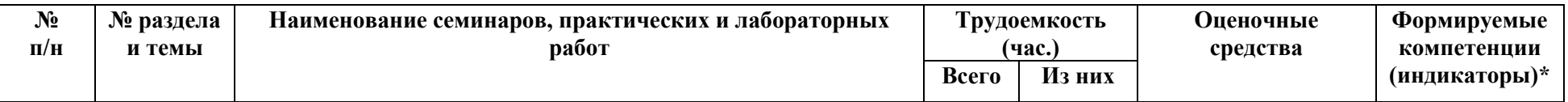

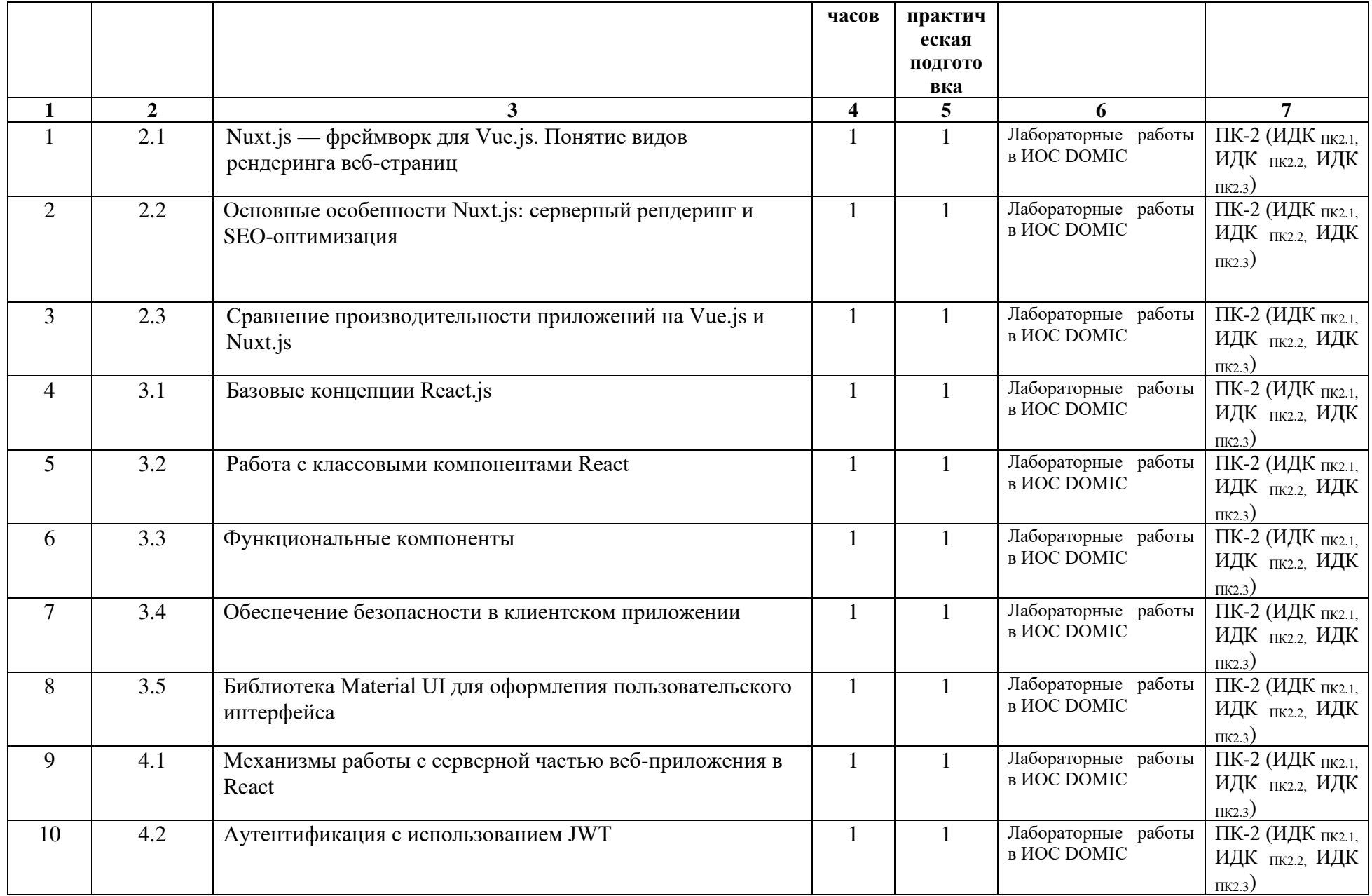

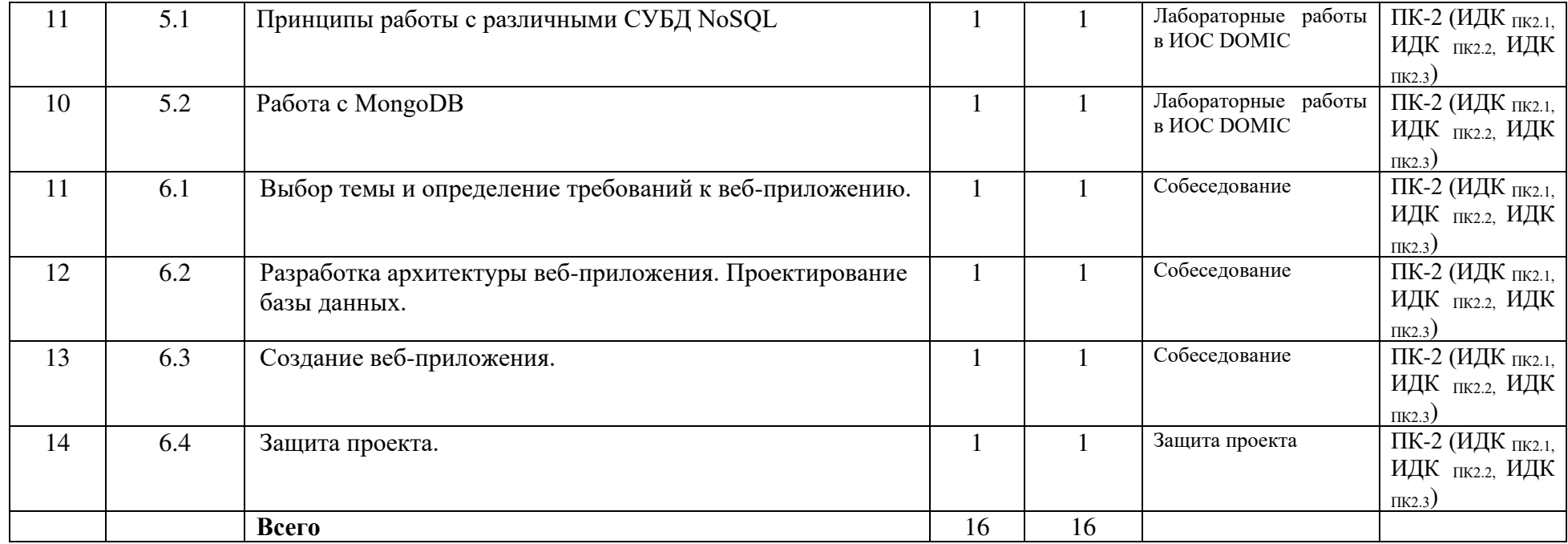

**4.3.2. Перечень тем (вопросов), выносимых на самостоятельное изучение студентами в рамках самостоятельной работы (СР)**  Не предусмотрено.

## **4.4. МЕТОДИЧЕСКИЕ УКАЗАНИЯ ПО ОРГАНИЗАЦИИ САМОСТОЯТЕЛЬНОЙ РАБОТЫ СТУДЕНТОВ**

Методические указания по организации самостоятельной работы расположены в ИОС DOMIC на странице курса.

## **4.5. ПРИМЕРНАЯ ТЕМАТИКА КУРСОВЫХ РАБОТ (ПРОЕКТОВ)**

Варианты тем проектов публикуются преподавателем. Также студенты могут самостоятельно выбирать темы проектов по согласованию с преподавателем.

Темы проектов могут быть следующими:

- 1. Система электронного портфолио.
- 2. Сервис для размещения объявлений.
- 3. Сервис для подачи и обработки заявлений поступающих.
- 4. Приложение для планирования праздников и мероприятий.
- 5. Система управления онлайн-курсами.

## 5. **УЧЕБНО-МЕТОДИЧЕСКОЕ И ИНФОРМАЦИОННОЕ ОБЕСПЕЧЕНИЕ ДИСЦИПЛИНЫ (МОДУЛЯ)**

#### **а) перечень литературы**

Основная литература:

1. Тузовский, А. Ф. Проектирование и разработка web-приложений : учебное пособие / А. Ф. Тузовский. — Томск: ТПУ, 2014. — 219 с. — Текст: электронный // Лань: электронно-библиотечная система. — URL: https://e.lanbook.com/book/62933. — Режим доступа: для авториз. пользователей.

2. Диков, А. В. Клиентские технологии веб-программирования: JavaScript и DOM : учебное пособие / А. В. Диков. — Санкт-Петербург : Лань, 2020. — 124 с. — ISBN 978-5- 8114-4074-0. — Текст : электронный // Лань : электронно-библиотечная система. — URL: https://e.lanbook.com/book/126934. — Режим доступа: для авториз. пользователей.

Дополнительная литература:

1. Заяц, А. М. Проектирование и разработка WEB-приложений. Введение в frontend и backend разработку на JavaScript и node.js : учебное пособие для вузов / А. М. Заяц, Н. П. Васильев. — 3-е изд., стер. — Санкт-Петербург : Лань, 2021. — 120 с. — ISBN 978-5-8114- 7042-6. — Текст : электронный // Лань : электронно-библиотечная система. — URL: https://e.lanbook.com/book/154380. — Режим доступа: для авториз. пользователей.

2. Кашкин, Е. В. Разработка динамических страниц на языке JavaScript с использованием библиотеки jQuery : учебно-методическое пособие / Е. В. Кашкин. — Москва : РТУ МИРЭА, 2020. — 86 с. — Текст : электронный // Лань : электроннобиблиотечная система. — URL: https://e.lanbook.com/book/163819. — Режим доступа: для авториз. пользователей.

3. Государев, И. Б. Введение в веб-разработку на языке JavaScript : учебное пособие / И. Б. Государев. — Санкт-Петербург : Лань, 2022. — 144 с. — ISBN 978-5-8114-3539-5. — Текст : электронный // Лань : электронно-библиотечная система. — URL: https://e.lanbook.com/book/206588. — Режим доступа: для авториз. пользователей.

#### **б) периодические издания**

### **в) список авторских методических разработок:**

- **г) базы данных, информационно-справочные и поисковые системы:**
- 1. https://e.lanbook.com/ ЭБС «Лань».
- 2. https://isu.bibliotech.ru/ ЭЧЗ «БиблиоТех».
- 3. http://library.isu.ru/ Научная библиотека ИГУ.

#### 6. **МАТЕРИАЛЬНО-ТЕХНИЧЕСКОЕ ОБЕСПЕЧЕНИЕ ДИСЦИПЛИНЫ**

#### **6.1. УЧЕБНО-ЛАБОРАТОРНОЕ ОБОРУДОВАНИЕ:**

Для проведения занятий необходима компьютерная аудитория на 25-30 рабочих мест (в зависимости от численности учебной группы), оборудованная презентационной техникой.

#### **6.2. ПРОГРАММНОЕ ОБЕСПЕЧЕНИЕ:**

- 1. Visual Studio Code редактор исходного кода.
- 2. StarUML —программный инструмент визуального моделирования.
- 3. Node.js платформа для создания серверной части веб-приложений.
- 4. DB Browser for SQLite инструмент для работы с базами данных, совместимых с СУБД SQlite.
- 5. PhpMyAdmin приложение для администрирования СУБД MySQL.
- 6. Браузер Google Chrome, Mozilla Firefox или Яндекс.Браузер.

#### **6.3.ТЕХНИЧЕСКИЕ И ЭЛЕКТРОННЫЕ СРЕДСТВА:**

ИОС DOMIC, презентационное оборудование, персональный компьютер с возможностью демонстрации презентаций в формате pdf.

## 7. **ОБРАЗОВАТЕЛЬНЫЕ ТЕХНОЛОГИИ**

При реализации данного курса используются следующие образовательные технологии: технологии традиционного обучения, игровые технологии, технологии проблемного обучения, технологии обучения в сотрудничестве, технологии контекстного обучения, интерактивные технологии, технологии дистанционного обучения, активные педагогические технологии.

## 8. **ОЦЕНОЧНЫЕ МАТЕРИАЛЫ ДЛЯ ТЕКУЩЕГО КОНТРОЛЯ И ПРОМЕЖУТОЧНОЙ АТТЕСТАЦИИ**

#### **8.1. ОЦЕНОЧНЫЕ МАТЕРИАЛЫ ДЛЯ ВХОДНОГО КОНТРОЛЯ**

Входной контроль по дисциплине не предусмотрен.

#### **8.2. ОЦЕНОЧНЫЕ МАТЕРИАЛЫ ТЕКУЩЕГО КОНТРОЛЯ**

Лабораторные работы на странице курса в ИОС DOMIC. Каждая лабораторная работа имеет свой вес, которая зависит от сложности задания. Распределение баллов представлено в ИОС DOMIC.

#### **Примеры оценочных средств текущего контроля**

Разработка проекта «Онлайн-библиотека» в течение семестра по этапам:

1. Проектирование базы данных.

Требуется спроектировать базу данных для хранения информации о различной литературе (книгах, журналах, статьях и т. д.).

При проектировании следует учесть хранение:

- категорий и жанров литературы;
- различных характеристик литературы (авторы, год издания и т. д.);
- списка пользователей, которые пользуются онлайн-библиотекой;
- данных о прочитанной и запланированной к прочтению литературе.
- 2. Разработка серверной части приложения:
	- настройка взаимодействия с базой данных;
	- написание обработчиков маршрутов и запросов.
- 3. Разработка клиентской части приложения на React.js:
	- инициация проекта;
	- связь клиентской и серверной частей приложения;
	- разработка компонентов;
	- определение клиентской маршрутизации.
- 4. Оформление пользовательского интерфейса при помощи Material UI.
- 5. Реализация регистрации пользователей и входа в систему при помощи технологии JWT.

#### **8.3. ОЦЕНОЧНЫЕ МАТЕРИАЛЫ ПРОМЕЖУТОЧНОГО КОНТРОЛЯ**

Баллы за курс складываются из следующего:

- 50 баллов выполнение лабораторных работ;
- 10 баллов дополнительные задания;
- 40 баллов разработка проекта.

В качестве оценочных средств для промежуточной аттестации выступает курсовой проект (веб-приложение).

Веб-приложение можно разрабатывать индивидуально или в команде, состоящей из двух или трёх человек. Курсовая работа пишется индивидуально. В случае работы в команде должны быть разграничены задачи каждого участника. Например, один разрабатывает серверную часть приложения, а другой клиентскую часть. Также можно разграничить задачи по разработке разных модулей проекта. Если веб-приложение реализуется в команде, то в курсовую включаются только собственные задачи.

Курсовой проект (веб-приложение) оценивается максимум в 40 баллов, все критерии представлены в ИОС DOMIC. Работоспособность проекта демонстрируется преподавателю индивидуально (или командой, если разрабатывали приложение вдвоём или втроём).

## **Разработчики:**

 преподаватель кафедры АиИС ИМИТ ИГУ Попова В. А. (подпись) (занимаемая должность) (Ф.И.О.)

Программа составлена в соответствии с требованиями ФГОС ВО по направлению подготовки 09.03.03 «Прикладная информатика» (уровень бакалавриата), утвержденный приказом Министерства образования и науки Российской Федерации от «19» сентября 2017 г. № 922, зарегистрированный в Минюсте России «12» октября 2017 г. № 48531 с изменениями и дополнениями от 26.11.2020 г., 8.02.2021 г.

Программа рассмотрена на заседании кафедры Алгебраических и информационных систем ИМИТ ИГУ «04» апреля 2023 г.

Протокол № 9 Зав. кафедрой Пантелеев В.И.

*Настоящая программа, не может быть воспроизведена ни в какой форме без предварительного письменного разрешения кафедры-разработчика программы.*